Download Microsoft Access Small Business Solutions State Of The Art Database Models For Sales Marketing Customer Management And More Key Business Activities PDF for free on PortalPDF. Detail Microsoft Access Small Business Solutions State Of The Art Database Models For Sales Marketing Customer Management And More Key Business Activities PDF you can enjoy by clicking the download link below easily without disturbing ads.

- **[Advanced Spanish](https://ebook.portal.id/en/advanced-spanish.pdf)**
- [68 Bonneville Wiring Diagram](https://ebook.portal.id/en/68-bonneville-wiring-diagram.pdf)<br>• Johnson 6hn Outboard Motor N
- [Johnson 6hp Outboard Motor Manual](https://ebook.portal.id/en/johnson-6hp-outboard-motor-manual.pdf)
- [Feet Are Not For Kicking Los Pies No Son Para Patear Best Behavior](https://ebook.portal.id/en/feet-are-not-for-kicking-los-pies-no-son-para-patear-best-behavior.pdf)
- [Traumatic Brain Injury Rehabilitation For Speech Language Pathologists 1e](https://ebook.portal.id/en/traumatic-brain-injury-rehabilitation-for-speech-language-pathologists-1e.pdf)
- <u>[Deep Learning With R P1](https://ebook.portal.id/en/deep-learning-with-r-p1.pdf)</u>
- [Fault In Our Stars Test Questions](https://ebook.portal.id/en/fault-in-our-stars-test-questions.pdf)
- [Forbidden Tabitha Suzuma](https://ebook.portal.id/en/forbidden-tabitha-suzuma.pdf)
- [Beer Money A Memoir Of Privilege And Loss](https://ebook.portal.id/en/beer-money-a-memoir-of-privilege-and-loss.pdf)
- [Ocd A Guide For The Newly Diagnosed The New Harbinger Guides For The Newly Diagnosed Series](https://ebook.portal.id/en/ocd-a-guide-for-the-newly-diagnosed-the-new-harbinger-guides-for-the-newly-diagnosed-series.pdf)

# **Database Models for Sales, Marketing, Customer Management, and More Key Business Activities**

Microsoft Access Small Business Solutions: State-of-the-Art Database Models for Sales, Marketing, Customer Management, and More Key Business Activities To obtain the book with a discount: - See All Buying Options 75% off all products Code: 9RL3FR5JYE bit.ly/2VUYBiw ///////// business,customer relationship management (industry),how to write a successful business plan,how do you build sales for your business,facebook groups for business,key activities,facebook group for business,sales enablement and marketing,facebook groups to grow your business,e commerce business studies,database normalization,how to market my business,how to market your business tamil

# **How to Create a Stock Management Database in Microsoft Access - Full Tutorial with Free Download**

This tutorial will explain how to use Microsoft Access to create a working stock control database with some basic features. Follow along with our free download of the basic stock database we created in this video: software-matters.co.uk/free-access-stock-control-database.asp All you need to get started is a copy of Access and a beginner's knowledge of how it works. Get more help and advice on Excel, Access or VBA projects: software-matters.co.uk/youtube\_links.html If you want to find out whether a bespoke database would be right for you, get in contact: software-matters.co.uk/contact.asp Learn more about our work: software-matters.co.uk/projects-blog.html Music by Kevin MacLeod incompetech.com/music/royalty-free/ We have now uploaded a no music version of this video: youtube.com/watch?v=049IlFNcrl0 --------------------------------------------- If you found this video helpful, please consider giving it a Like, leaving a comment or sharing it. More from the Software-Matters channel: youtube.com/channel/UCk-MVP61VQHMdfETVNQEFww Visit the Software-Matters website: software-matters.co.uk Software-Matters is based in Gillingham, Dorset, in the south-west of the United Kingdom (UK), near Somerset, Wiltshire and Hampshire and the cities of Bournemouth, Poole, Southampton, Bristol, Bath and Salisbury.

---------------------------------------------- MORE INFORMATION: To follow this tutorial you will need a full copy of Microsoft Access. The video was made using Access 2010, however the process is very similar in Access 2013, Access 2016, Access 2019 and Access 365 (as well as Access 2007). We'll be going as far as setting up the database tables, which traditionally would be stored in a so-called 'back end' database file, while forms, queries and report, which are not covered in any details by this tutorial, would be stored in a separate 'front end' database file. The tables from the back end are then 'linked' to the front end, so that it behaved as if all the objects were in one file. In some places we have made the design deliberately simple in order to keep our relationships clean and the number of tables low. This helps those new to Access to get their heads around how to create the database, but for actual use, might cause problems. We recommend that you learn more about database design from other sources before beginning your project if you intend to use it for a real business. Key topics to consider are: database normalisation theory; Inner, Left, Right and Outer Joins; Basic SQL (structured query language) use; Software Development Methodologies; UX (user experience) enhancement techniques; and of course, the very specific needs of your business, project or client. All together, a broad knowledge of these topics will allow you to design your tables with enough foresight to make the setting up of the queries, forms and reports you'll need later as easy as possible. Plus it should make the system easy to use and less likely to be corrupted or crash. Keep in mind that even if your stock database needs don't fit very well with our example parts database, or if you need an entirely different kind of system like an accounts database or CRM database, the lessons in this tutorial can still apply.

# **Create This AMAZING Excel Application that Tracks Purchases, Sales AND Inventory [Part 1]**

*MEJOIN US ON PATREON FOR UNRELEASED TRAINING + MORE ► bit.ly/PatreonDesc MEJOIN MY MENTORSHIP* PROGRAM - START NOW FOR \$7► bit.ly/7Promo\_YTDesc *QQ* GET THIS FILE & 200 OF MY BEST TEMPLATES HERE► bit.ly/MyBestWorkbooks 777771000 MY INCREDIBLE DASHBOARD MASTERCLASS HERE► bit.ly/Dashboard\_YTDesc In this week's training, I will show you how to create a POWERFUL Inventory Manager. ↓DOWNLOAD THIS WEEKS WORKBOOK FREE: 22 USING YOUR EMAIL: bit.ly/InvMgrPt1\_Wb 22 FACEBOOK MESSENGER: bit.ly/InvMgrPt1\_FbDl 22See Part 2 Here: youtu.be/GodLw1LfTj4 EXCEL COURSES: ►DASHBOARD MASTERCLASS: bit.ly/Dashboard\_YTDesc ►MENTORSHIP PROGRAM: bit.ly/MentorProgram\_YTDesc ► BEGINNERS VBA COURSE: bit.ly/FreeVBACourse EXCEL PRODUCTS: ►The Ultimate Excel Resource Guide: bit.ly/UERG\_YTDesc ►200 Excel Workbooks: bit.ly/MyBestWorkbooks ►Automate Your VBA Programming: bit.ly/AutoMacroAddIn ►Create Dashboards & Charts In Seconds: bit.ly/Pine-Bi ►Secure Your Excel Applications From Theft: bit.ly/SecureExcel [2][Find the Best Excel Products & Courses Here: bit.ly/ExcelProducts JOIN OUR COMMUNITY: ►Facebook Group: bit.ly/groupexcel ►Facebook Fan Page: bit.ly/EFF\_FanPage Follow me on my Social Media Accounts: <u>M</u>Twitter: twitter.com/Excel4Freelance PPNWebsite: ExcelForFreelancers.com ???[LinkedIn: linkedin.com/in/excelforfreelancers/ ???]?[Facebook: facebook.com/ExcelForFreelancers/  $22$  Instagram: instagram.com/excelforfreelancers/  $22$  Rumble: rumble.com/c/ExcelForFreelancers [2][2]Locals: locals.com/member/ExcelFreelancers  $\mathbb{Z}$ Telegram: t.me/ExcelForFreelancers Gab: gab.com/ExcelForFreelancers About Us: I help Microsoft Excel enthusiasts turn their passion into profits in so they can earn passive income using their skills without having to trade time for money. I love making these videos for you each and every week. A great way of supporting Excel For Freelancers to keep these training free each and every week is by supporting us through one of the amazing products offered that will help you skyrocket your Excel Skills and reach your dreams. Get Alerted IMMEDIATELY with new Free Training Videos & Workbook by subscribing New Training Video Uploaded every Tuesday

# **What is CRM | A guide to CRM software by Zoho CRM**

Customer Relationship Management (CRM) is an approach that helps businesses improve existing customer relationships and acquire new customers faster. Here's a CRM overview for you to get started easily and understand the benefits it can bring to your business. To learn more about CRM software: zoho.com/crm/what-is-crm.html Zoho CRM is an online customer relationship management software for managing your sales, marketing, support in a single system. Zoho CRM helps businesses of all sizes build excellent customer relationships, with features like an inbuilt AI sales assistant, sales pipeline management,

Thank you very much for your continued support, Randy Austin #exceltraining #inventorymanager #inventorytracker

marketing automation, analytics, and more. For more information or to sign up for a free CRM, visit: zoho.com/crm/ ................................................................................ Twitter: twitter.com/zohocrm Facebook: facebook.com/crm.zoho LinkedIn: linkedin.com/showcase/zohocrm/ ................................................................................ #crm #salescrm #crmsoftware #crmsystem #customerrelationshionmanagement #zohocrm

### **If you're going to have a cyber attack, have it with us.**

The Australian Cyber Security Centre (ACSC) received over 67,500 cyber attack notifications in the last year. The increase equates to one notification every 8 minutes. The current cyber threat landscape and insurance environment are challenging for businesses and brokers. Ransomware attacks pose one of the most significant threats to Australian businesses while the cost of business email compromise (BEC) attacks have increased by 50% in the last financial year. Listen to the experts guide you through: - What the current threat landscape looks like - Review of Incident Response and Claims Handling - A Year in Review - Latest cyber claims example - Emergence cyber portfolio claim stats insight

## **Database Design Course - Learn how to design and plan a database for beginners**

This database design course will help you understand database concepts and give you a deeper grasp of database design. Database design is the organisation of data according to a database model. The designer determines what data must be stored and how the data elements interrelate. With this information, they can begin to fit the data to the database model. Learn more about this course on Caleb Curry's website: calebcurry.com/freecodecamp-database-design-full-course/  $\star$ <sup>[2]</sup> Contents  $\star$   $\bullet$  <sup>2</sup>  $(0:00:00)$  Introduction  $\blacksquare$   $(0:03:12)$  What is a Database?  $\blacksquare$   $(0:11:04)$  What is a Relational Database?  $\blacksquare$   $(0:23:42)$  RDBMS  $\blacksquare$  (0:37:32) Introduction to SQL  $\blacksquare$  (0:44:01) Naming Conventions  $\blacksquare$  (0:47:16) What is Database Design?  $\blacksquare$  (1:00:26) Data Integrity  $\textcircled{?}$  (1:13:28) Database Terms  $\textcircled{?}$  (1:28:28) More Database Terms  $\textcircled{?}$  (1:38:46) Atomic Values  $\textcircled{?}$  (1:44:25) Relationships ⌨️ (1:50:35) One-to-One Relationships ⌨️ (1:53:45) One-to-Many Relationships ⌨️ (1:57:50) Many-to-Many Relationships  $\textbf{R}$  (2:02:24) Designing One-to-One Relationships  $\textbf{R}$  (2:13:40) Designing One-to-Many Relationships  $\textbf{R}$ (2:23:50) Parent Tables and Child Tables ⌨️ (2:30:42) Designing Many-to-Many Relationships ⌨️ (2:46:23) Summary of Relationships  $\mathcal{B}$  (2:54:42) Introduction to Keys  $\mathcal{B}$  (3:07:24) Primary Key Index  $\mathcal{B}$  (3:13:42) Look up Table  $\mathcal{B}$  (3:30:19) Superkey and Candidate Key  $\equiv$  (3:48:59) Primary Key and Alternate Key  $\equiv$  (3:56:34) Surrogate Key and Natural Key  $\equiv$  (1) (4:03:43) Should I use Surrogate Keys or Natural Keys?  $\blacksquare$  (4:13:07) Foreign Key  $\blacksquare$  (4:25:15) NOT NULL Foreign Key  $\blacksquare$ (4:38:17) Foreign Key Constraints ⌨️ (4:49:50) Simple Key, Composite Key, Compound Key ⌨️ (5:01:54) Review and Key Points....HA GET IT? KEY points!  $\equiv 2(5:10:28)$  Introduction to Entity Relationship Modeling  $\equiv 2(5:17:34)$  Cardinality  $\equiv 2$ (5:24:41) Modality ⌨️ (5:35:14) Introduction to Database Normalization ⌨️ (5:39:48) 1NF (First Normal Form of Database Normalization) ⌨️ (5:46:34) 2NF (Second Normal Form of Database Normalization) ⌨️ (5:55:00) 3NF (Third Normal Form of Database Normalization) ⌨️ (6:01:12) Indexes (Clustered, Nonclustered, Composite Index) ⌨️ (6:14:36) Data Types ⌨️ (6:25:55) Introduction to Joins ⌨️ (6:39:23) Inner Join ⌨️ (6:54:48) Inner Join on 3 Tables ⌨️ (7:07:41) Inner Join on 3 Tables (Example)  $\textcircled{?}$  (7:23:53) Introduction to Outer Joins  $\textcircled{?}$  (7:29:46) Right Outer Join  $\textcircled{?}$  (7:35:33) JOIN with NOT NULL Columns <u>n</u> (7:42:40) Outer Join Across 3 Tables n (7:48:24) Alias n (7:52:13) Self Join 22 Course developed by Caleb Curry. Check out his YouTube channel: youtube.com/user/CalebTheVideoMaker2 [2][Follow Caleb on Twitter: twitter.com/calebcurry -- Learn to code for free and get a developer job: freecodecamp.org Read hundreds of articles on programming: medium.freecodecamp.org And subscribe for new videos on technology every day: youtube.com/subscription\_center?add\_user=freecodecamp

# **Descriptive Statistics in Excel Using the Data Analysis Tool**

Use Excel to quickly calculate the Mean, Median, Mode, Standard Error, Standard Deviation, Variance, Kurtosis, Skewness, Range, Minimum, and Maximum. This video shows you how to calculate Descriptive Statistics using the Data Analysis Tool in Excel. I also demonstrate how to install the Tool if it is not already on your Excel Ribbon. If you enjoyed this video please visit my channel page for more videos and please subscribe, I really appreciate it! YouTube Channel: bit.ly/3a7equ0

# **All Microsoft 365 Apps Explained in 6 Minutes**

Become a Teams or SharePoint Champion with this course: bit.ly/32bzhIC Every single Microsoft productivity tool available in Microsoft 365 plans. We've summarised all the tools, what plans they're part of and how they work in the Microsoft ecosystem This is Microsoft 365's Productivity ecosystem 2020. Get Microsoft 365\*: microsoft.msafflnk.net/c/2040385/433017/7593  $\star$ <sup>[2]</sup> Get Miro\*: miro.grsm.io/keepproductive \*Affiliates link used - not sponsored, just the tool I used to demo 22 NEXT UP ON YOUTUBE - First Impressions of Roam Research: youtu.be/5TuOwKpk0jA - How to Implement GTD in Notion: youtu.be/r6hUkChpwWQ - Zapier's New Zappy Tool: youtu.be/84YHV1vZz5k 2 OUR GOAL Our mission is to help you find the most suitable productivity tools for your life and work We do this by delivering courses, videos, interviews, tours, guides, and so much more. **TO OUR WEBSITE:** keepproductive.com **TO FOLLOW US <b>TO** Podcast: apple.co/2EIyEsi **TO** Notion Course: bit.ly/2HWFE98  $\boxed{?}$  Facebook Group: bit.ly/2k9Pn0P  $\boxed{?}$  Monthly Newsletter: eepurl.com/dtxtn1  $\boxed{?}$  Free Skillshare: skl.sh/2RsBoTd PM Francesco: francesco@keepproductive.com MAKING MONEY Keep Productive is supported by YouTube ad revenue, monthly sponsors, and affiliates. You read more about our values and charitable donations here: bit.ly/2Rxth5u Please note, some videos will include affiliate links, and our monthly sponsor will always be stated in the description. We have a monthly sponsor to introduce new tools to you, ones that we've hand-picked. You can choose to explore our recommendation or not, it's up to you. Keep Productive is a small team right now. Only Alice and Francesco. So please bear with us in the comments and expect a 48hr email turnaround.  $\boxed{?}$  I GOT AN APP, REVIEW US! Looking to get your app reviewed?! My policy is simple. Let me know about the app on email or in Twitter DMs, and I'll take a look. Give me time to explore the tool, and I'll get back to you about an honest review and whether it fits our content schedule here at Keep Productive. WE DO NOT DO PAID REVIEWS. We often take affiliate links/programmes so that if you decide to choose the tool, we get credit - but always give you information first and never push you down something not suitable for you based on an affiliate link. We believe in long-term help here at Keep Productive. *PPRIVACY POLICY You can view my full privacy* 

policy here: keepproductive.com/privacy #Productivity #Microsoft #Software

#### **The 9 Most Successful Business Models Of Today**

In this video - which is longer than most of my others, I explain the most successful business models of today, including platform businesses, data driven businesses, and a shift from product to service. If you would like more information on this topic, please feel free to visit my website and sign up for content updates! I write articles every week on various different topics such as Big Data, Blockchain, Key Performance Indicators & Metrics. Visit the Strategy & Business Performance topic page here: bernardmarr.com/default.asp?contentID=1569 Thanks for watching!

### **EP24: The Dark Side of Identity: Mitigating the Risks (PT 2): A Data-Centric Approach**

Digital identity systems are generally accepted as positive tools for social good. Nevertheless, they can pose several dangers and cause significant concerns. In this 3-Part LiveCast series, ID4Africa aims to give voice to the broadest spectrum of opinions on the risks and harms of ID systems and to start a positive dialogue on how to best guardrail these systems so that they are rendered responsible and resistant to exploitation and abuse from potential nefarious actors. In this episode we continue with Part 2 of the Trilogy to further engage in constructive conversations around the risks of ID systems and their mitigation. This set of discussions will focus on major themes of Data Risks and Identity in Fragile Contexts, with a special debate on Facts and Myths of ID systems. Outline: 00:00 Introduction 13:45 Trustworthy Digital Identity with Carsten Maple (Alan Turin Institute) 29:52 Argentina's National ID Registry Breach with Tunde Okunoye (Harvard University) 41:30 Derived Digital ID with Oscar Okwero (CIPIT, Kenya) 53:35 Data Aggregation with Jonathan Marskell (World Bank) & Dr. Edgar Whitley (LSE) 1:26:33 National Security Exemptions with Solomon Okedara (Digital Rights Lawyers Initiative) & Teki Falconer (Africa Digital Rights' Hub) 1:43:51 Identity in Fragile Contexts with Dr. Emrys Schoemaker (Caribou Digital) & Dr. José Arraiza (UNDP & OHCHR) 2:16:00 Bridging the Gap with Bridget Andere (Access Now) & Hadiza Ali-Dagabana (NIMC, Nigeria) 2:56:23 Conclusion About the Panel: id4africa.com/livecast-ep24-the-dark-side-of-identity-part-2/ About ID4Africa LiveCasts: id4africa.com/livecasts/

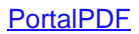